# Actualités généalogiques 8 avril 2023

Drive > Dossier MCG partagé > Documentation et revues  $\sim$  $\sim$ 

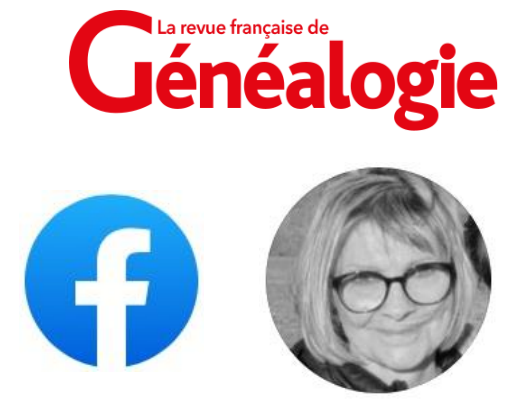

**A) Accessibilité des sites d'archives**

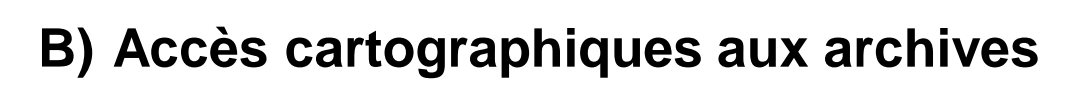

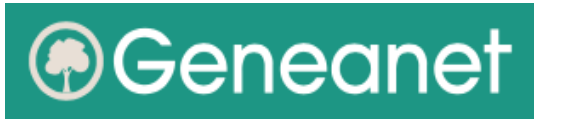

**C) Du nouveau dans les Yvelines**

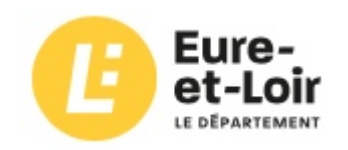

**D) Les listes électorales en Eure-et-Loir**

MCG - *Gérard Fontaine*

### *A) Accessibilité des sites d'archives*

*[https://archives.yonne.fr/Actualites/Acces-aux-archives-en-ligne-en-France-apres-20-h-et-le-week-end-et-depuis-l](https://archives.yonne.fr/Actualites/Acces-aux-archives-en-ligne-en-France-apres-20-h-et-le-week-end-et-depuis-l-etranger)[etranger](https://archives.yonne.fr/Actualites/Acces-aux-archives-en-ligne-en-France-apres-20-h-et-le-week-end-et-depuis-l-etranger)*

*<https://www.rfgenealogie.com/infos/archives-nationales-la-salle-des-inventaires-virtuelle-de-nouveau-fonctionnelle>*

■ Actualités de décembre 2022 :

**Cyber-attaques contre le Conseil départemental de l'Yonne :**

Mesures de protection :

- l'accès aux archives possible seulement depuis la France,
- restreint aux heures ouvrables de semaine,
- impossible le soir et le week-end.
- Le site Web des archives en ligne est désormais externalisé et confié à un prestataire compétent en sécurité.
- Depuis le 29 mars, il est réouvert 7j/7 24h/24, depuis la France et l'étranger avec une nouvelle adresse : **<https://archivesenligne.yonne.fr>** qui complète l'ancienne : https://archives.yonne.fr (toujours en accès restreint).
- **SIV (Salle des Inventaires Virtuelle) des Archives Nationales :** 
	- Plus de cinq jours de "**black-out**" du 3 au 8 mars 2023 !
	- Le service a été interrompu aussi bien localement que sur Internet.

• Ce n'était pas une Cyber-attaque mais un dysfonctionnement de l'infrastructure informatique (réseau, serveurs) lié à sa complexité...

### *B) Accès cartographiques aux archives (1/4)*

<https://onedrive.live.com/view.aspx?resid=455D310C258026BA!221&ithint=file%2cxlsx&authkey=!ACvEKNysYHREAL4>

■ Actualités de mars 2023 **Accès facilité aux TSA** (*Tables de successions et absences*) par une carte interactive (Valérie Thuillier).

Cette carte a été mise à jour (*ajout de la Dordogne*) et complétée par un tableau des AD ne proposant **pas** encore de TSA sur leur site, avec les perspectives d'évolution.

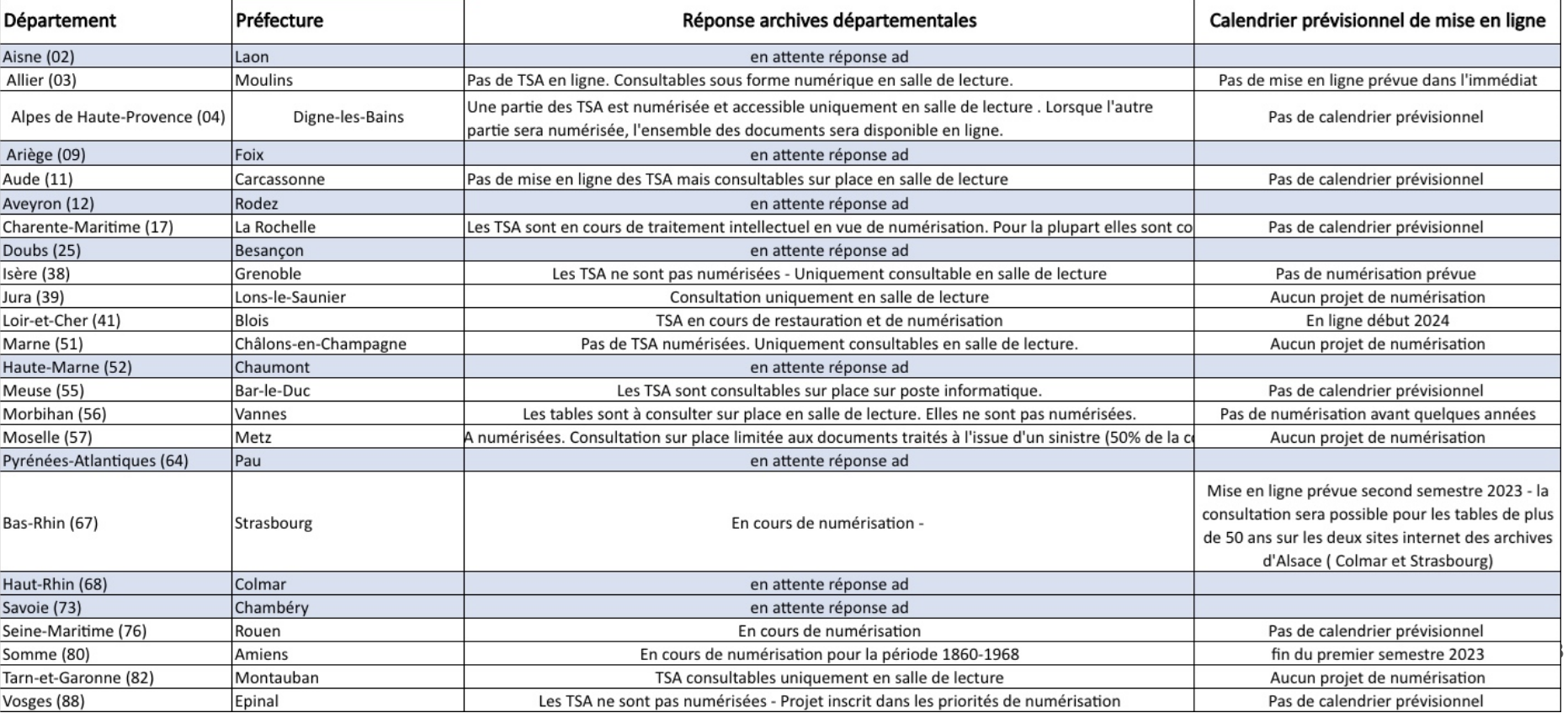

### *Accès cartographiques aux archives (2/4)*

[https://www.google.com/maps/d/u/0/viewer?fbclid=IwAR34Kx4o](https://www.google.com/maps/d/u/0/viewer?fbclid=IwAR34Kx4o-m3bNhOK1x1BIwpvd_dy2bTpVMgw4R7fV5Y1vRYJst94tV0TuFY&mid=1-SKqdnKMRZO3RhPWBf9AZrBLpChC5oc&ll=18.345501589143772%2C25.80316575000002&z=4)[m3bNhOK1x1BIwpvd\\_dy2bTpVMgw4R7fV5Y1vRYJst94tV0TuFY&mid=1-](https://www.google.com/maps/d/u/0/viewer?fbclid=IwAR34Kx4o-m3bNhOK1x1BIwpvd_dy2bTpVMgw4R7fV5Y1vRYJst94tV0TuFY&mid=1-SKqdnKMRZO3RhPWBf9AZrBLpChC5oc&ll=18.345501589143772%2C25.80316575000002&z=4) [SKqdnKMRZO3RhPWBf9AZrBLpChC5oc&ll=18.345501589143772%2C25.80316575000002&z=4](https://www.google.com/maps/d/u/0/viewer?fbclid=IwAR34Kx4o-m3bNhOK1x1BIwpvd_dy2bTpVMgw4R7fV5Y1vRYJst94tV0TuFY&mid=1-SKqdnKMRZO3RhPWBf9AZrBLpChC5oc&ll=18.345501589143772%2C25.80316575000002&z=4)

#### Accès facilité aux recensements militaires sur les AD

Dans le même esprit que pour les TSA, Valérie Thuillier [\(https://www.facebook.com/GeneAscendants](https://www.facebook.com/GeneAscendants)) a mis à disposition une carte interactive pour accéder directement aux registres matricules du recensement militaire :

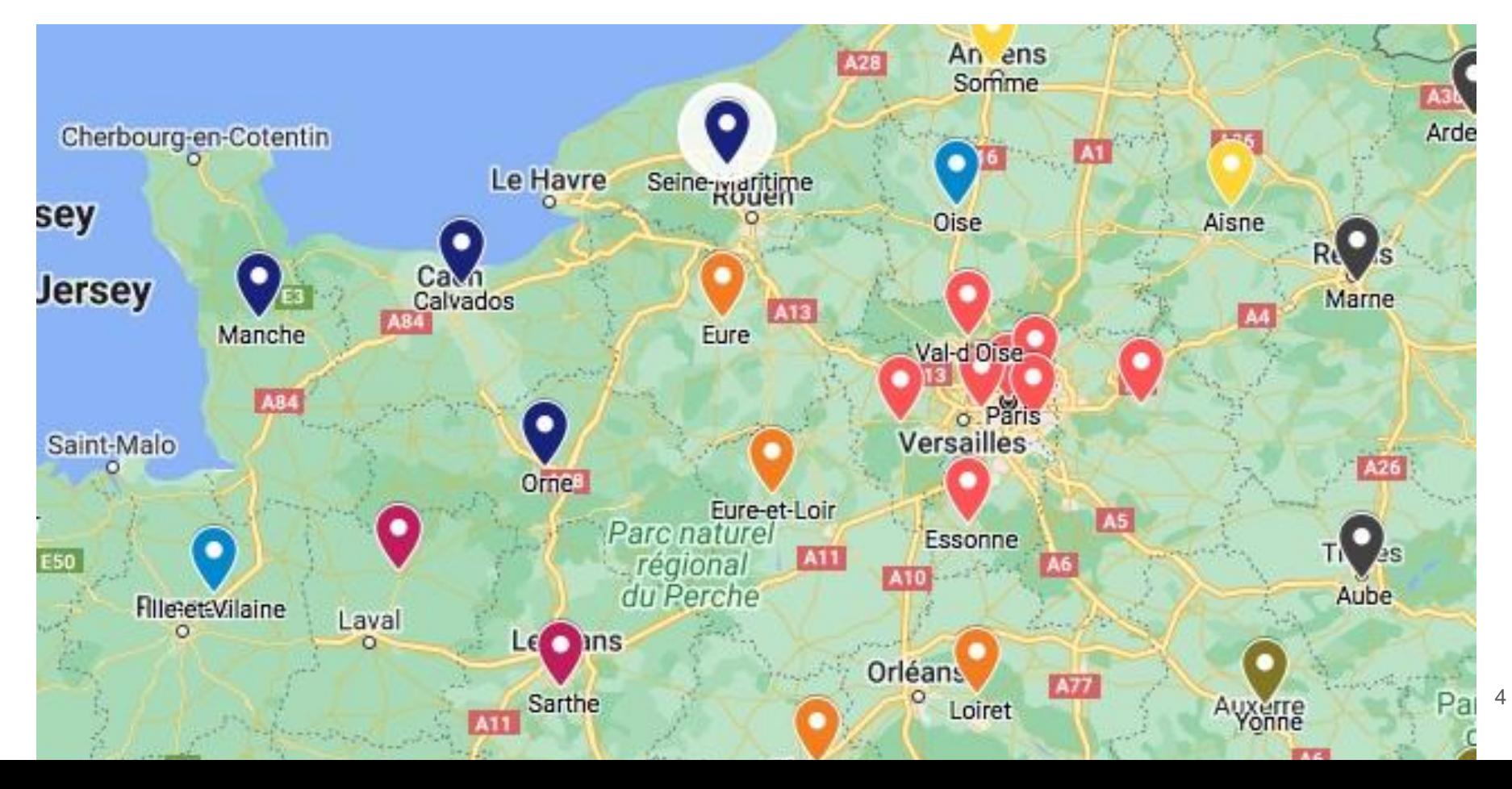

### *Accès cartographiques aux archives (3/4)*

[https://www.google.com/maps/d/u/0/viewer?fbclid=IwAR2oarqmpikipMVobkS1LiSvSo4czPpuA2VXkKWUM9qUki0UD9SQ](https://www.google.com/maps/d/u/0/viewer?fbclid=IwAR2oarqmpikipMVobkS1LiSvSo4czPpuA2VXkKWUM9qUki0UD9SQXbi5qwo&mid=1BdpkjQaOVFsFc_z9NE67LuPpy8HUUQE&ll=47.42923425798382%2C2.385805199999993&z=7) [Xbi5qwo&mid=1BdpkjQaOVFsFc\\_z9NE67LuPpy8HUUQE&ll=47.42923425798382%2C2.385805199999993&z=7](https://www.google.com/maps/d/u/0/viewer?fbclid=IwAR2oarqmpikipMVobkS1LiSvSo4czPpuA2VXkKWUM9qUki0UD9SQXbi5qwo&mid=1BdpkjQaOVFsFc_z9NE67LuPpy8HUUQE&ll=47.42923425798382%2C2.385805199999993&z=7)

#### Accès facilité aux cartes du combattant

De façon similaire, Valérie Thuillier a créé une carte interactive pour accéder directement aux rares cartes du combattant en ligne sur les sites des AD dont certaines sont indexées par Geneanet :

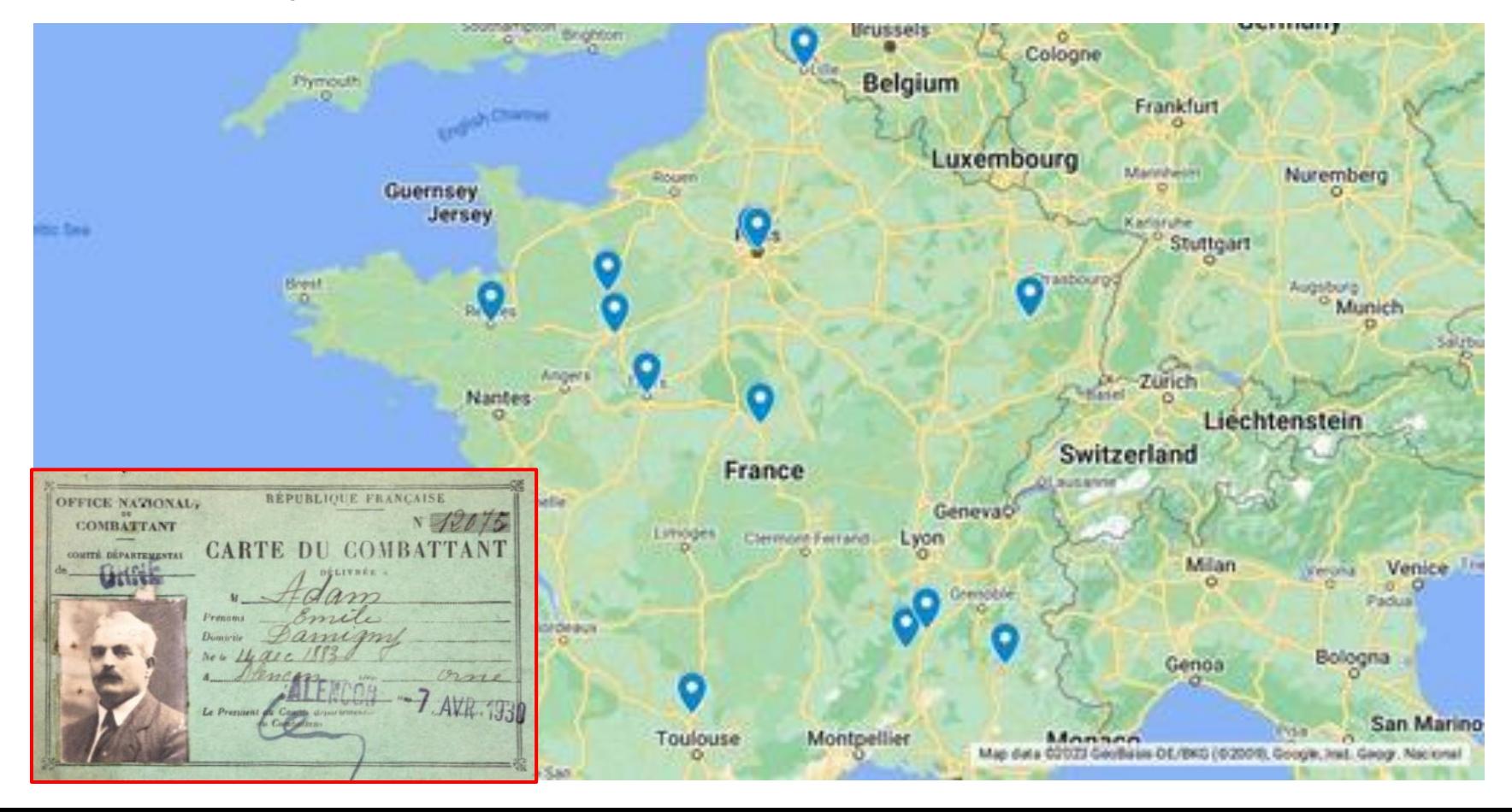

5

### *Accès cartographiques aux archives (4/4)*

[https://www.google.com/maps/d/u/0/viewer?fbclid=IwAR33NcBBP5ZlmmX5TiINAXpWCSVukRfQ5MBPN2enLZrOxxb2p3](https://www.google.com/maps/d/u/0/viewer?fbclid=IwAR33NcBBP5ZlmmX5TiINAXpWCSVukRfQ5MBPN2enLZrOxxb2p3TxnbKKRHs&mid=1JdGnkYj9gh_VvHlXlANSgj_RsFtzn6I&ll=18.43530252044467%2C-3.1171435499999944&z=3) [TxnbKKRHs&mid=1JdGnkYj9gh\\_VvHlXlANSgj\\_RsFtzn6I&ll=18.43530252044467%2C-3.1171435499999944&z=3](https://www.google.com/maps/d/u/0/viewer?fbclid=IwAR33NcBBP5ZlmmX5TiINAXpWCSVukRfQ5MBPN2enLZrOxxb2p3TxnbKKRHs&mid=1JdGnkYj9gh_VvHlXlANSgj_RsFtzn6I&ll=18.43530252044467%2C-3.1171435499999944&z=3)

#### ■ **Accès facilité aux AD dans leur ensemble**

Une autre carte interactive créée par Valérie Thuillier permet par un simple clic d'aller sur la page d'accueil de chaque AD.

- Pour les AD de la Vienne (86) et des Deux-Sèvres (79) le lien est le même, car le site des AD a fusionné pour ces deux départements.

- Pour la Corse-du-Sud et la Haute-Corse, les AD ont fusionné en un seul site. Il y a donc un seul repère pour la Corse.

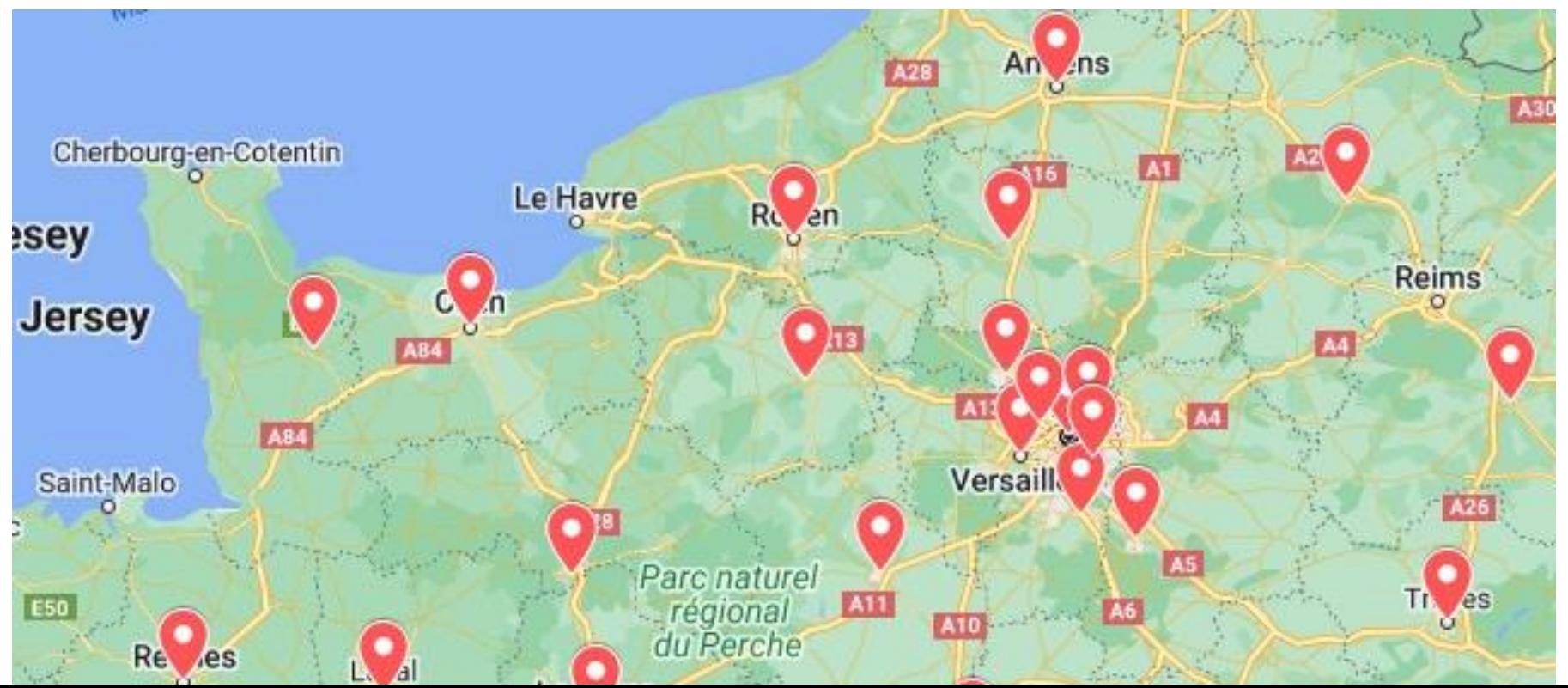

6

## *C) Du nouveau dans les Yvelines (1/4)*

#### *Des mises en ligne sur Geneanet + Outil d'interrogation de la presse locale*

*<https://www.geneanet.org/blog/post/2023/03/les-mises-en-ligne-de-la-semaine-145> <https://www.rfgenealogie.com/infos/un-nouvel-outil-d-interrogation-de-la-presse-dans-les-yvelines>*

#### **Mise en ligne de registres sur Geneanet**

Ces registres sont bien sûr déjà présents sur le site des AD78, mais **différence importante** : Geneanet permet leur indexation et donc l'intégration de cette indexation à son moteur de recherche !

#### ■ **Registres concernés :**

- Répertoires de notaires (1738 registres)
- Enregistrements / Contrôle des actes (603 registres)
- Tables des contrats de mariages (42 registres)
- Tables de successions et absences (430 registres)

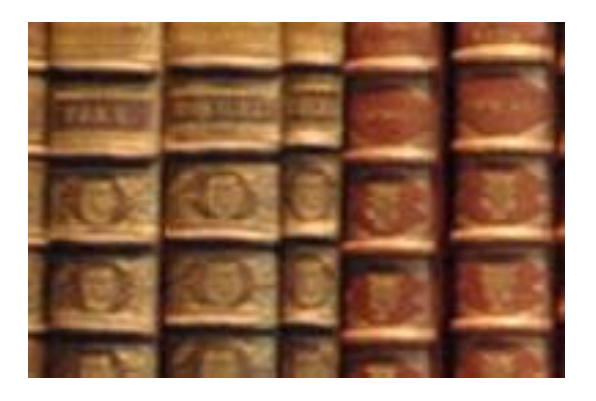

### *Du nouveau dans les Yvelines (2/4) Mises en ligne sur Geneanet*

[https://www.geneanet.org/registres/geo/FRA/F78/france-yvelines?category=archives%23acte\\_tables\\_contratsmariages](https://www.geneanet.org/registres/geo/FRA/F78/france-yvelines?category=archives%23acte_tables_contratsmariages)

#### **Exemple de Table des contrats de mariages indexable sur Geneanet**

[9Q 394] - **Chevreuse** (Yvelines, France) - Table des contrats de mariages | 1760 - 1803 Vue 62/71 :

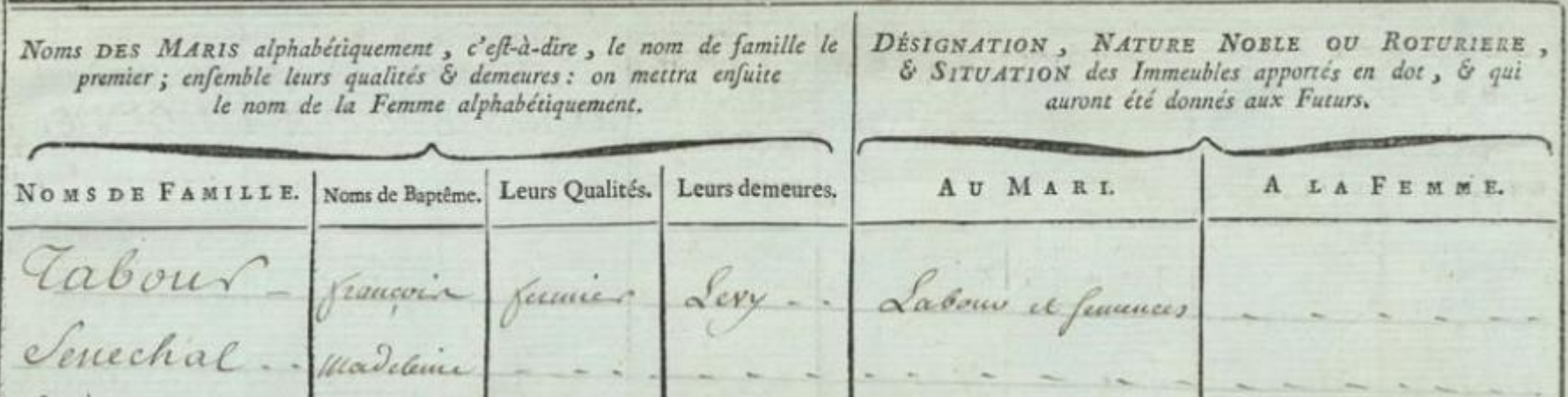

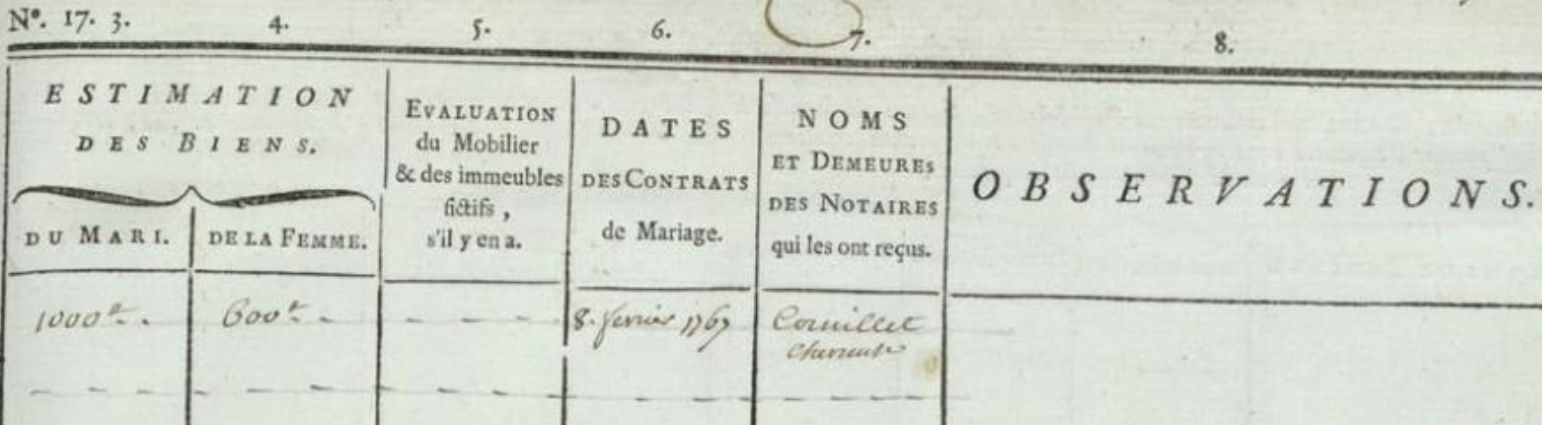

### *Du nouveau dans les Yvelines (3/4) Mises en ligne sur Geneanet*

[https://www.geneanet.org/registres/geo/FRA/F78/france-yvelines?category=archives%23acte\\_tables\\_successions](https://www.geneanet.org/registres/geo/FRA/F78/france-yvelines?category=archives%23acte_tables_successions)

#### **Exemple de Table de successions et absences indexable sur Geneanet**

Pour **Chevreuse** il y a 16 registres allant **de 1789 à 1968** ! | Vue 7/143 du registre [1963 - 1968] :

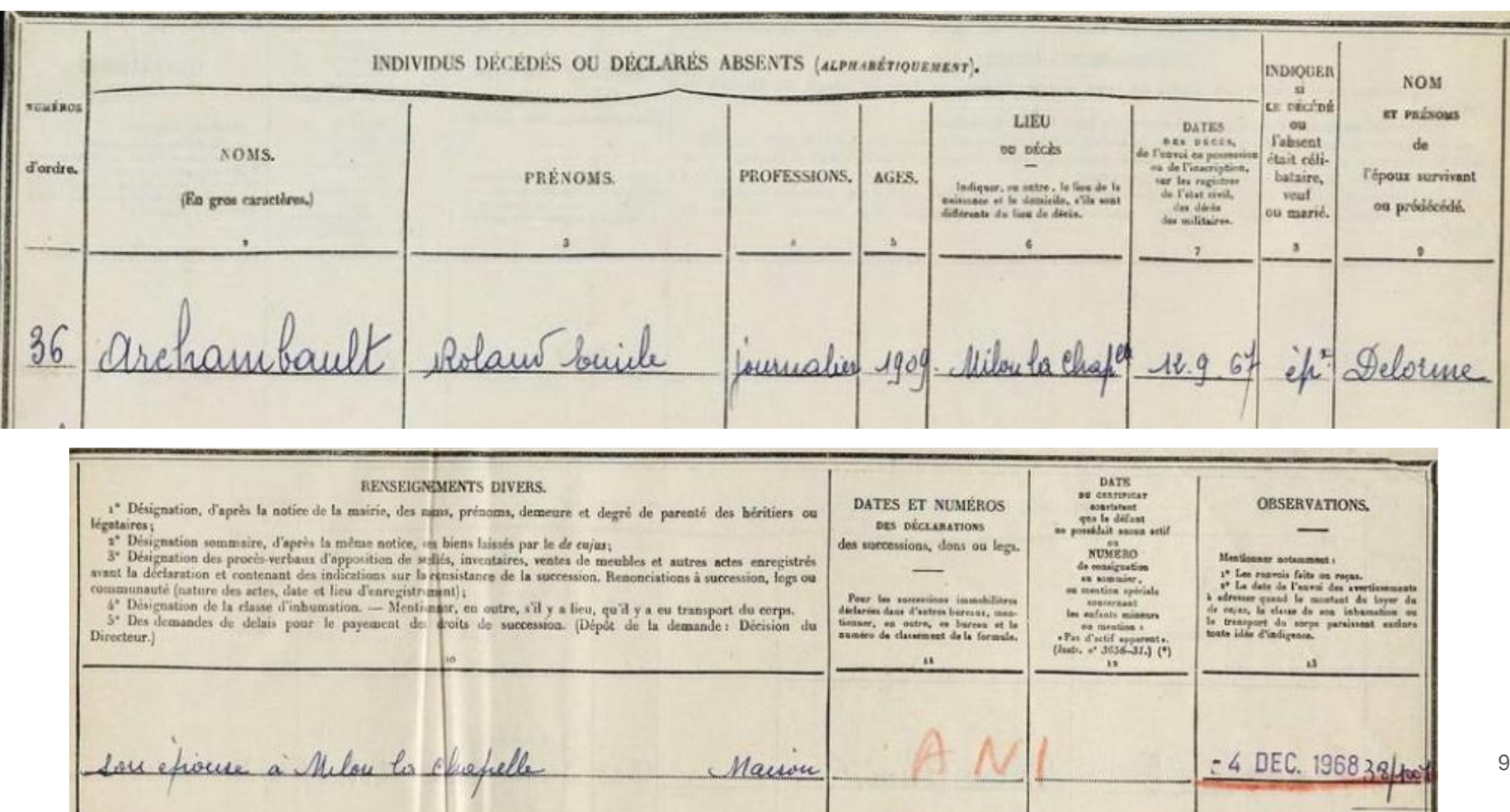

### *Du nouveau dans les Yvelines (4/4) Outil d'interrogation de la presse locale ancienne*

<https://www.rfgenealogie.com/infos/un-nouvel-outil-d-interrogation-de-la-presse-dans-les-yvelines>

#### ■ **Exemple "La Gazette de Seine-et-Oise", n° du 3 juin 1926**

Informations concernant un Conseil Municipal d'**Orsay** :

#### **ORSAY**

#### CONSEIL MUNICIPAL **SEANCE DU 8 MAI 1926**

Présents : MM. Biondel, maire, Dreux, premier adjoint ; Simon, deuxième adjoint ; Lapostolle, Lefèvre, Vilain, Prévost, Marotte, Colin, Levassenr et Leroux.

Absents : MM. Lemerle, Jolly, Lorne, Trouvé, Thouvenin, excuses.

A la majorité des voix, M. Celin est élu secré-Gaz. - Le Conseil autorise définitivement M. le Maire à signer l'avenant modifié par la Comnagnie du Gaz.

Terrain Vosgeois. - Le Conseil décide de réaliser l'option consentie par M. Vesgedis et invite M. le Maire à acquérir le terrain de M. Vosgeois d'une contenance de 181 ares 90, moyennant le prix de 54.570 francs pour l'établissement d'un dépotoir municipal.

Rémunération an Receveur Municipal. - Il est voté 900 francs, montant des remises allonées au Receveur pour l'émission de l'emprunt communal.

Bu du Guichet. - Le Conseil est d'avis que Mme Marcantuoni et M. Drapied soient autorisés de canaliser, sur leur propriété une partie du rù du Guichet et soient obligés, à la première réquisition, de changer, s'il y a lieu, les tuyaux contre d'autres, d'un diamètre plus important. Cinéma Scolaire. - Vote un crédit de 3.000 francs, à prélever sur les disponibilités budgétaires de l'exercice courant, pour l'achat d'un

annareil.

Chemin de fer. - Acle est donné à M. le Maire de sa communication relative au changement d'horaire.

Comité de Palronage. - Nomme M. Vilain Prosper, conseiller municipal, membre du Comité de Patronage, auprès du cours complémentaire de l'Ecole des Filles.

Subvention aux Pampiers. - La subvention de l'Etat allouée aux Sapeurs-Pompiers, s'élevant à 80 francs, sera altribuée à l'achat de matériel et équinement.

Traitement des employés municipaux. - La décision à prendre est ajournée.

Communications diverses. - Acte est donné A M. le Maire de diverses communications qu'il a faites an Conseil.

### *D) Les listes électorales en Eure-et-Loir*

*[https://archives28.fr/archives-et-inventaires-en-ligne/histoire-des-individus-des-populations-et-genealogie/les-listes](https://archives28.fr/archives-et-inventaires-en-ligne/histoire-des-individus-des-populations-et-genealogie/les-listes-electorales?fbclid=IwAR1tAPnQ0xDdvrQxlWnk6Uln6n3jUQ7DlLu0gwhoCwvheLGTIRTOgeC3FHI&arko_default_623b42124b532--ficheFocus=)[electorales?fbclid=IwAR1tAPnQ0xDdvrQxlWnk6Uln6n3jUQ7DlLu0gwhoCwvheLGTIRTOgeC3FHI&arko\\_default\\_623b42124b532--ficheFocus=](https://archives28.fr/archives-et-inventaires-en-ligne/histoire-des-individus-des-populations-et-genealogie/les-listes-electorales?fbclid=IwAR1tAPnQ0xDdvrQxlWnk6Uln6n3jUQ7DlLu0gwhoCwvheLGTIRTOgeC3FHI&arko_default_623b42124b532--ficheFocus=)*

Les Archives d'Eure-et-Loir ont procédé à la numérisation des listes électorales **pour la période 1914-1973**

Conformément au décret 2018-1117 du 10 décembre 2018, les listes électorales jusqu'en 1959 sont désormais consultables en ligne.

Ces documents indiquent, pour chaque électeur, leurs nom, prénoms, date et lieu de naissance, profession et domicile.

**Attention** : les femmes n'y figurent pas avant la fin de la Seconde guerre mondiale puisque le droit de vote leur est accordé par une ordonnance du 21 avril 1944.

Exemples à Dreux en 1959 :

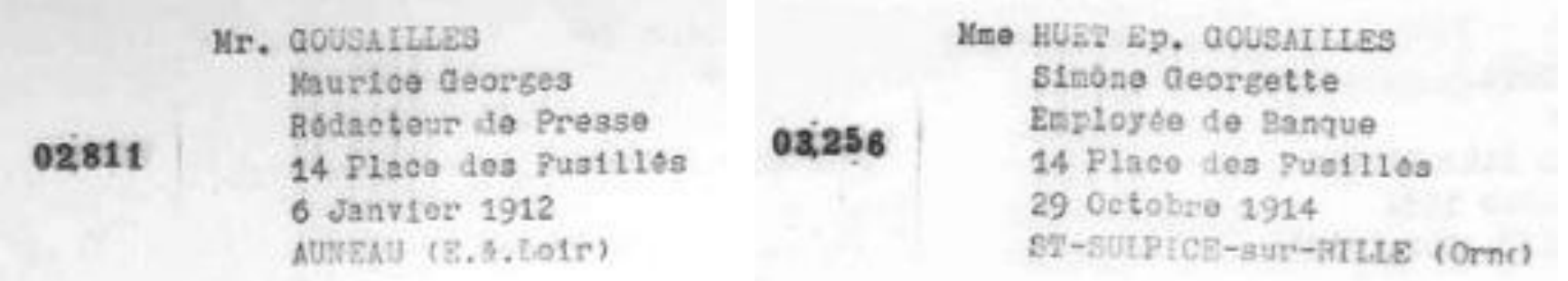

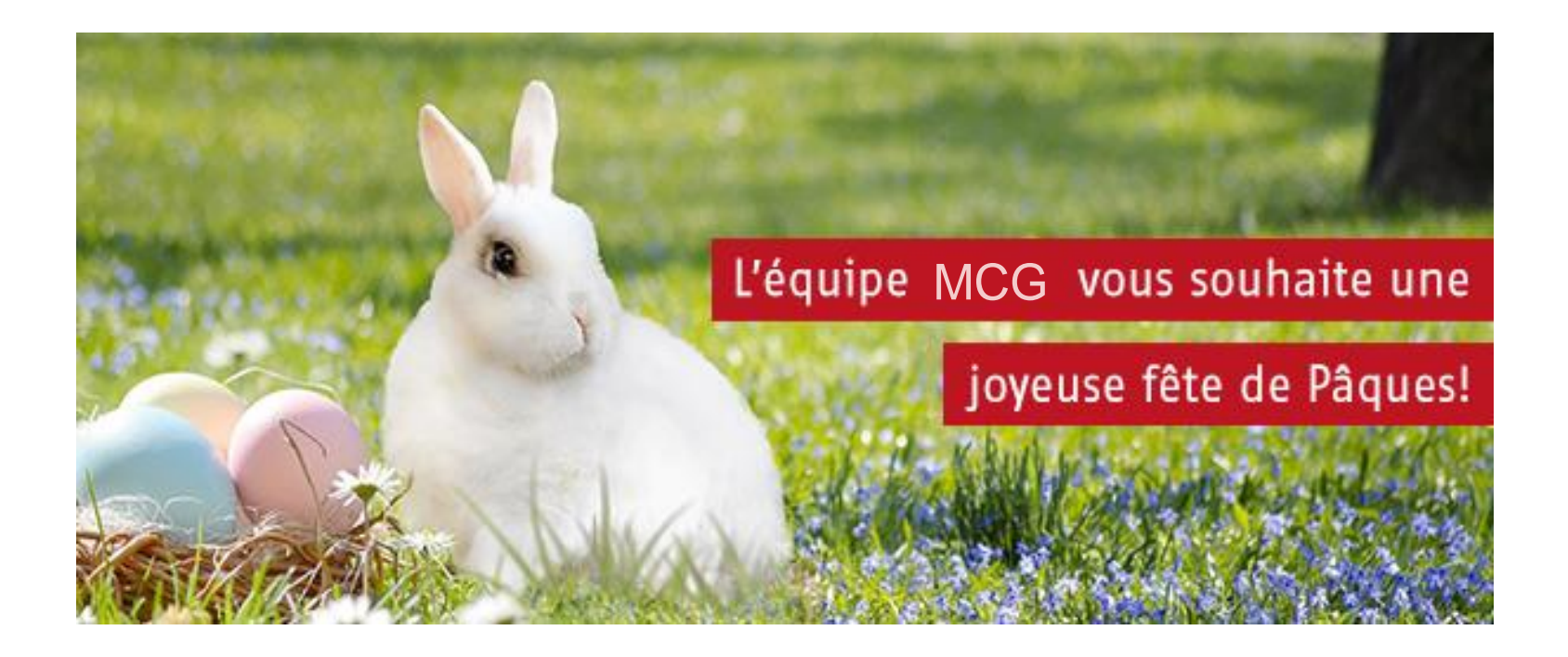

**Le printemps est là, profitez du beau temps !**